Соловьёв Сергей Владимирович

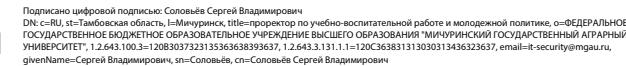

федеральное государственное бюджетное образовательное учреждение высшего образования

Дата: 2023.08.13 13:28:48 +03'00'

# «МИЧУРИНСКИЙ ГОСУДАРСТВЕННЫЙ АГРАРНЫЙ УНИВЕРСИТЕТ»

Центр-колледж прикладных квалификаций

УТВЕРЖДЕНА решением учебно-методического совета университета (протокол от 22 июня 2023 г. № 10)

УТВЕРЖДАЮ Председатель учебно-методического совета университета С.В. Соловьёв «22» июня 2023 г.

# **РАБОЧАЯ ПРОГРАММА УЧЕБНОЙ ДИСЦИПЛИНЫ**

# **ОП.01 ИНЖЕНЕРНАЯ ГРАФИКА**

Специальность 19.02.05 Технология бродильного производства и виноделие

Базовая подготовка

Мичуринск - 2023

# **СОДЕРЖАНИЕ**

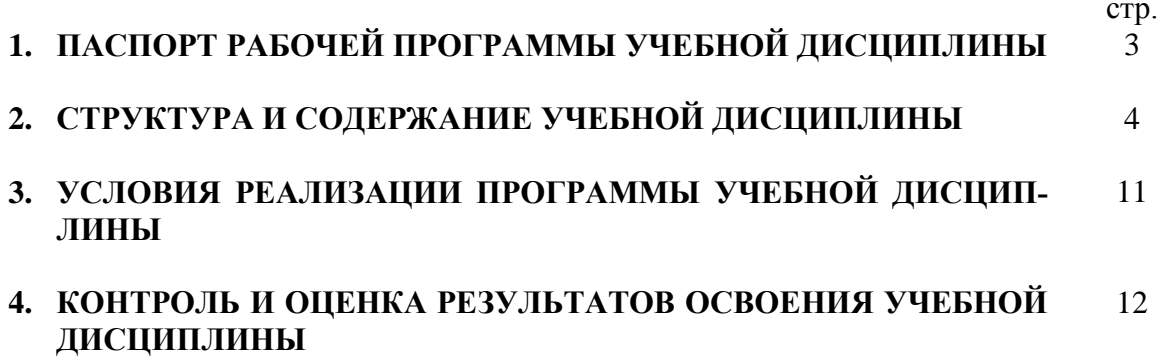

#### **1. ПАСПОРТ РАБОЧЕЙ ПРОГРАММЫ УЧЕБНОЙ ДИСЦИПЛИНЫ Инженерная графика**

#### **1.1. Область применения программы**

Программа учебной дисциплины является частью основной профессиональной образовательной программы в соответствии с ФГОС по специальности СПО 19.02.05 Технология бродильного производства и виноделие.

Рабочая программа учебной дисциплины может быть использована в дополнительном профессиональном образовании, профессиональной подготовке работников при наличии среднего общего образования. Опыт работы не требуется.

#### **1.2. Место дисциплины в структуре основной профессиональной образовательной программы.**

Учебная дисциплина «Инженерная графика» является обязательной дисциплиной профессионального цикла, устанавливающей базовые знания, необходимые для получения профессиональных умений и навыков.

 Изучению данной дисциплины предшествует освоение дисциплин: математика, физика, химия, технология металлов, допуски и технические измерения, материаловедение.

 Учебная дисциплина «Инженерная графика» изучается перед освоением профессиональнх модулей, так как она формирует базовые знания, необходимые для выполнения обучающимися курсовых, дипломных проектов, для последующей профессиональной деятельности.

#### **1.3. Цели и задачи дисциплины – требования к результатам освоения дисциплины:**

В результате освоения дисциплины обучающийся **должен**

#### **уметь:**

- читать конструкторскую и технологическую документацию по профилю специальности;

- выполнять комплексные чертежи геометрических тел и проекции точек, лежащих на их поверхности в ручной и машинной графике;

- выполнять эскизы, технические рисунки и чертежи деталей, их элементов, узлов в ручной и машинной графике;

- выполнять графические изображения технологического оборудования и технологических схем в ручной и машинной графике;

- оформлять проектно-конструкторскую, технологическую и другую техническую документацию в соответствии с действующей нормативной базой;

#### **знать:**

- правила чтения конструкторской и технологической документации;

- способы графического представления объектов, пространственных образов, технологического оборудования и схем;

- законы, методы и приемы проекционного черчения;

- требования государственных стандартов Единой системы конструкторской документации (ЕСКД) и Единой системы технологической документации (ЕСТД);

- правила выполнения чертежей, технических рисунков, эскизов и схем;

- технику и принципы нанесения размеров;
- классы точности и их обозначение на чертежах;
- типы и назначение спецификаций, правила их чтения и составления;

#### **использовать приобретенные умения и знания в практической деятельности**

при выполнении чертежей технических деталей в ручной и машинной графике; при чтении чертежей и схем; при оформлении технологической и конструкторской документации в соответствии с действующей нормативно-технической документацией

Формируемые компетенции:

ОК 1. Понимать сущность и социальную значимость своей будущей профессии, проявлять к ней устойчивый интерес.

ОК 2. Организовывать собственную деятельность, выбирать типовые методы и способы выполнения профессиональных задач, оценивать их эффективность и качество.

ОК 3. Принимать решения в стандартных и нестандартных ситуациях и нести за них ответственность.

ОК 4. Осуществлять поиск и использование информации, необходимой для эффективного выполнения профессиональных задач, профессионального и личностного развития.

ОК 5. Использовать информационно-коммуникационные технологии в профессиональной деятельности.

ОК 6. Работать в коллективе и команде, эффективно общаться с коллегами, руководством, потребителями.

ОК 7. Брать на себя ответственность за работу членов команды (подчиненных), результат выполнения заданий.

ОК 8. Самостоятельно определять задачи профессионального и личностного развития, заниматься самообразованием, осознанно планировать повышение квалификации.

ОК 9. Ориентироваться в условиях частой смены технологий в профессиональной деятельности.

ПК 1.1. Проводить подготовительные работы в производстве спирта и ликероводочной продукции.

ПК 1.2. Вести технологический процесс производства этилового спирта из пищевого сырья.

ПК 1.3. Вести технологический процесс производства ликероводочных изделий.

ПК 1.4. Контролировать параметры и качество технологического производства спирта и ликероводочных изделий.

ПК 1.5. Эксплуатировать оборудование для производства спирта и ликероводочных изделий.

ПК 2.1. Проводить подготовительные работы в виноделии.

ПК 2.2. Вести технологический процесс производства виноматериалов.

ПК 2.3. Вести технологические процессы производства готовой продукции виноделия (виноградных, шампанских и плодово-ягодных вин, коньяков, соков, концентратов).

ПК 2.4. Контролировать параметры и качество технологического производства продукции виноделия.

ПК 2.5. Фасовать и транспортировать готовую продукцию виноделия.

ПК 2.6. Эксплуатировать оборудование для виноделия.

ПК 3.1. Проводить подготовительные работы в производстве пива и безалкогольных напитков.

ПК 3.2. Вести технологический процесс производства пива.

ПК 3.3. Вести технологический процесс производства безалкогольных напитков.

ПК 3.4. Контролировать параметры и качество технологического производства пива и безалкогольных напитков.

ПК 3.5. Эксплуатировать оборудование для производства пива и безалкогольных напитков.

ПК 4.5. Вести утвержденную учетно-отчетную документацию.

#### **1.4. Рекомендуемое количество ак.часов на освоение программы дисциплины:**

максимальной учебной нагрузки обучающегося 180 ак.часов, в том числе:

обязательной аудиторной учебной нагрузки обучающегося 120 ак.часов; самостоятельной работы обучающегося 52 ак.часа.; консультации 8 ак.часов.

# **2. СТРУКТУРА И СОДЕРЖАНИЕ УЧЕБНОЙ ДИСЦИПЛИНЫ**

# **2.1. Объем учебной дисциплины и виды учебной работы**

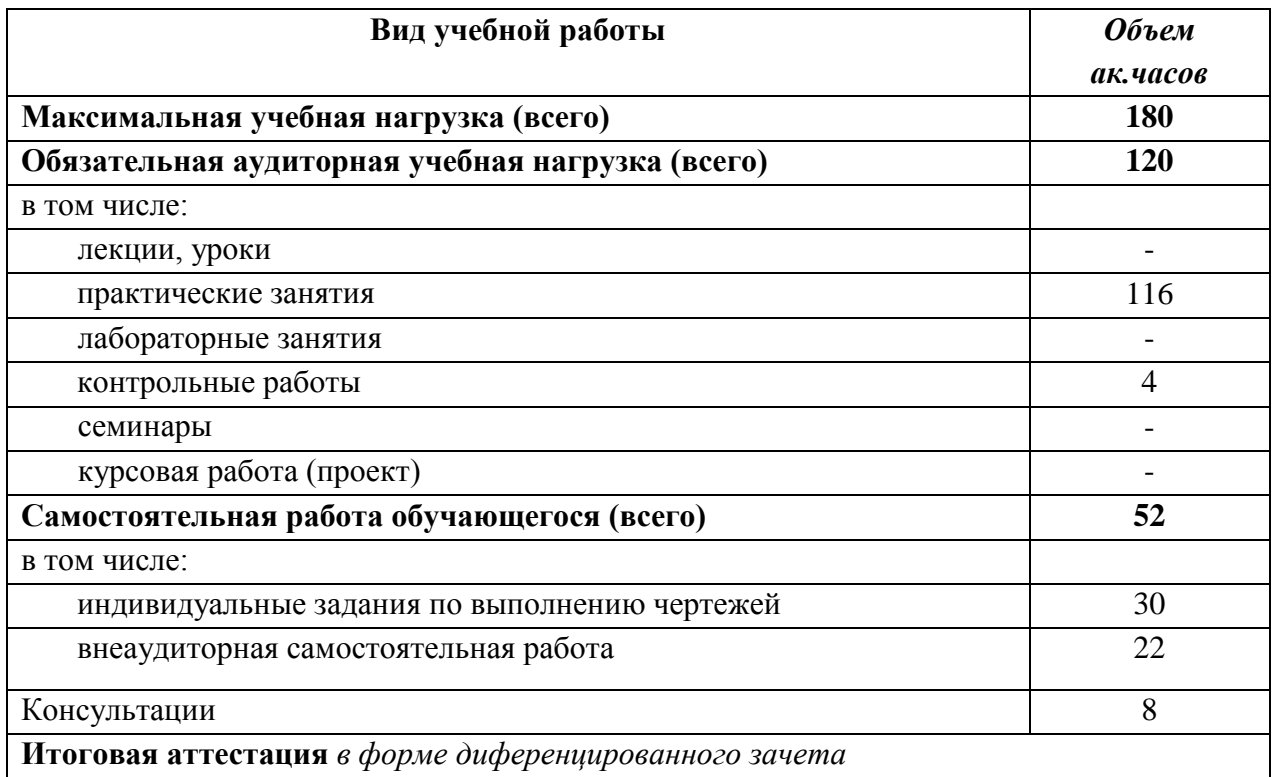

#### **Наименование разделов и тем Содержание учебного материала, практические занятия, самостоятельная работа обучающихся Объем ак.часов Уровень освоения** *1 2 3 4* **Раздел 1. Графическое оформление чертежей 26** Тема 1.1. Линии чертежа и выполнение надписей на чертежах **Практические занятия** 6 1 Форматы листов чертежей ГОСТ 2.301-68. Масштабы, ГОСТ 2.302-68. Линии чертежа, ГОСТ 2.302-68. 2 Шрифты чертежные, ГОСТ 2.304-81.Выполнение линий, букв, цифр и надписей чертежным шрифтом. 3 Выполнение титульного листа. **Самостоятельная работа** 6 Проработка учебной литературы, ГОСТа 2.303-68, ГОСТа 2.304-81. Подготовка к графической работе с использованием методических рекомендаций преподавателя. Самостоятельное изучение правил оформления чертежей и конструкторской документации по ЕСКД. Тема 1.2. Приемы вычерчивания контуров технических деталей **Практические занятия** 4 1 Вычерчивание контуров деталей с применением рациональных методов деления окружности на равные части. 2 Вычерчивание контуров деталей с построением сопряжений. Нанесение размеров на чертежах, ГОСТ 2.307-68 **Самостоятельная работа** Проработка учебной литературы по геометрическим построениям, используемых при вычерчивании контуров технических деталей. Размеры изображений, принципы их нанесения на чертежах, ГОСТ 2.307-68. 4 Тема 1.3. Уклон. Конусность. Лекальные кривые **Практические занятия** 4 1 Уклон. Конусность. Обозначение на чертежах. Вычерчивание контуров технических деталей с сохранением линий построения уклона и конусности. 2 Вычерчивание лекальных кривых (эллипс, гипербола, синусоида, циклоида и др.) **Самостоятельная работа** Проработка учебной литературы по теме: «Уклон и конусность. Кривые линии», ГОСТа 2.304-81  $\mathfrak{D}$

### **2.2. Тематический план и содержание учебной дисциплины «Инженерная графика»**

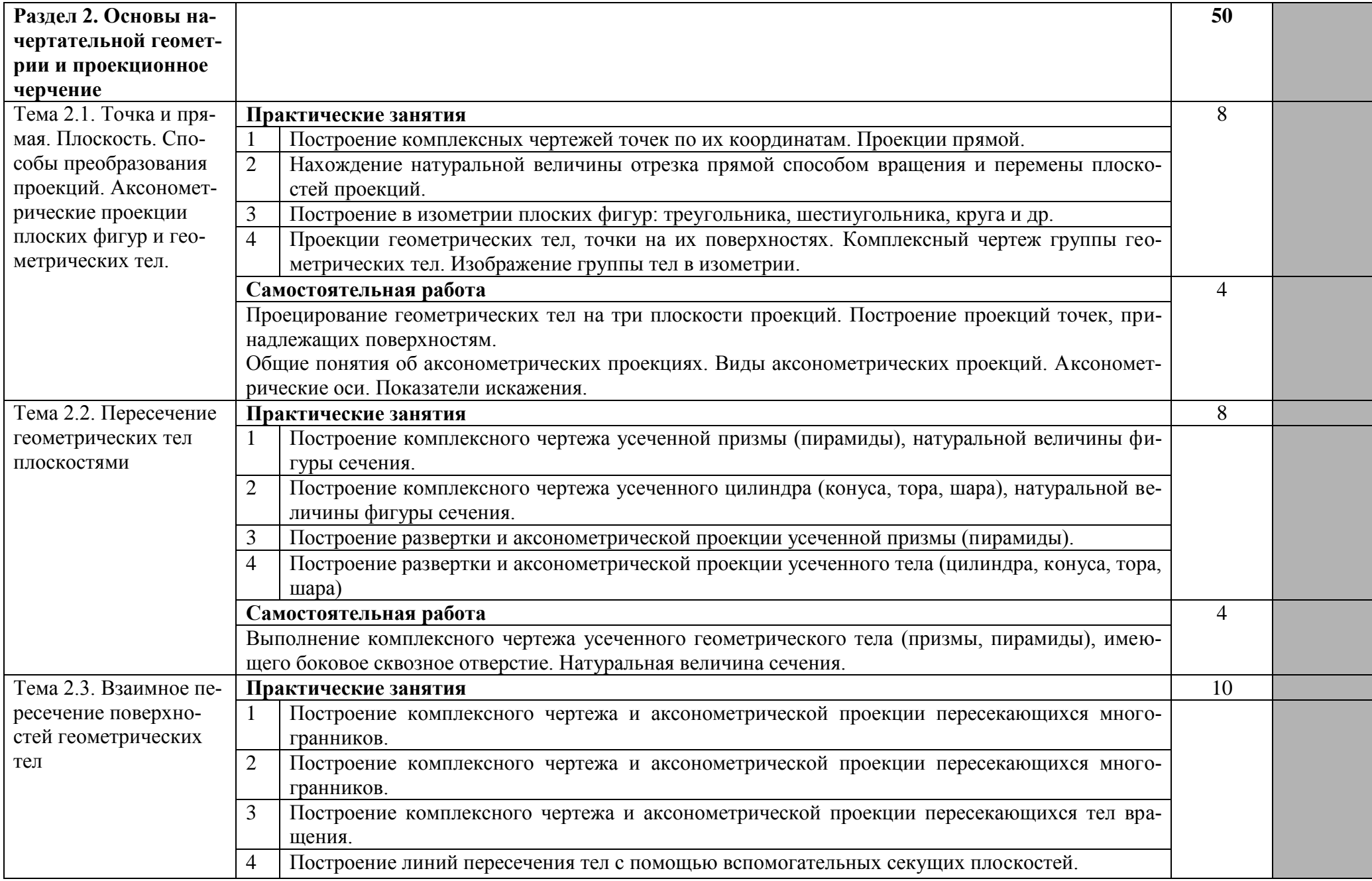

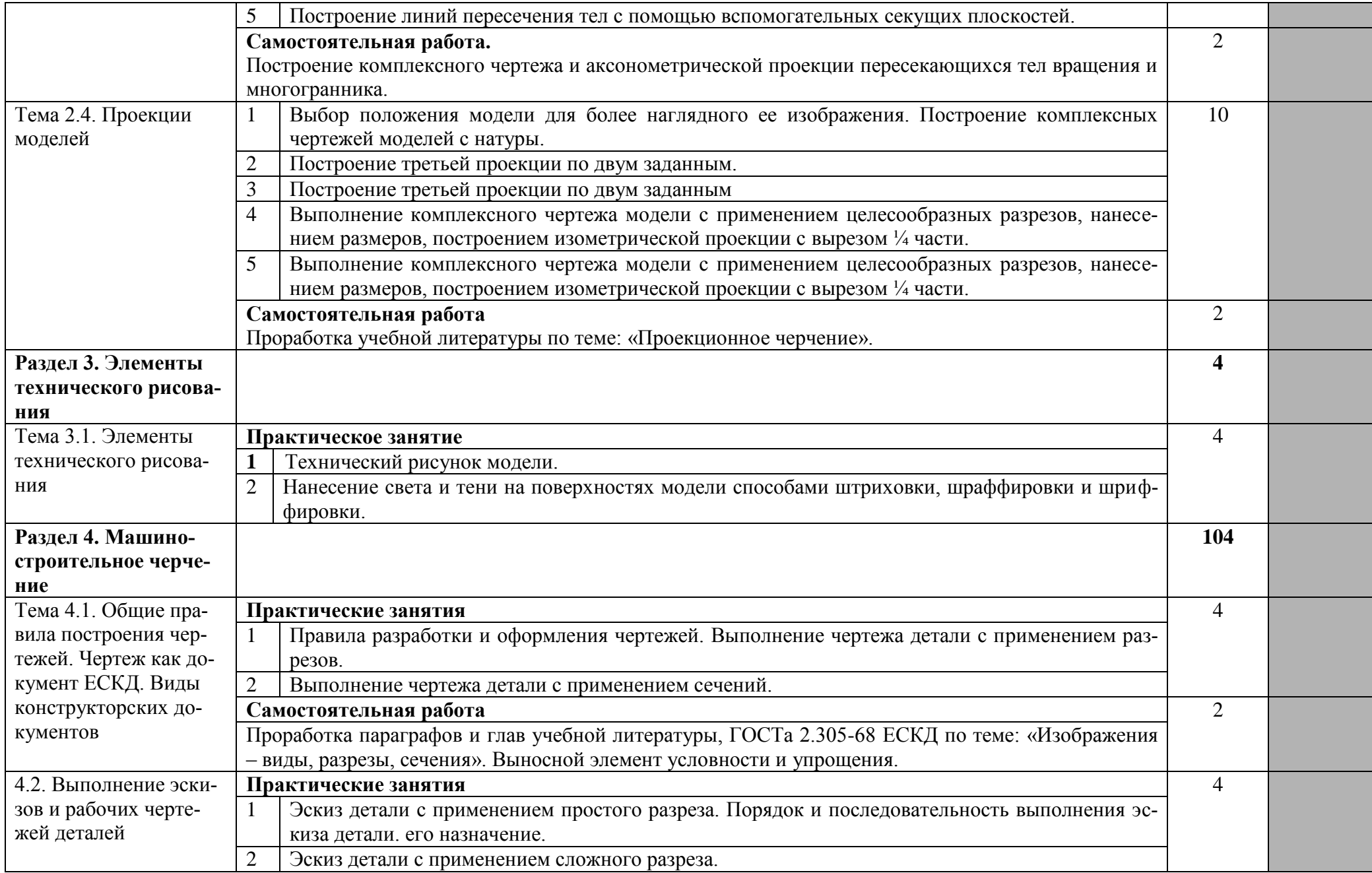

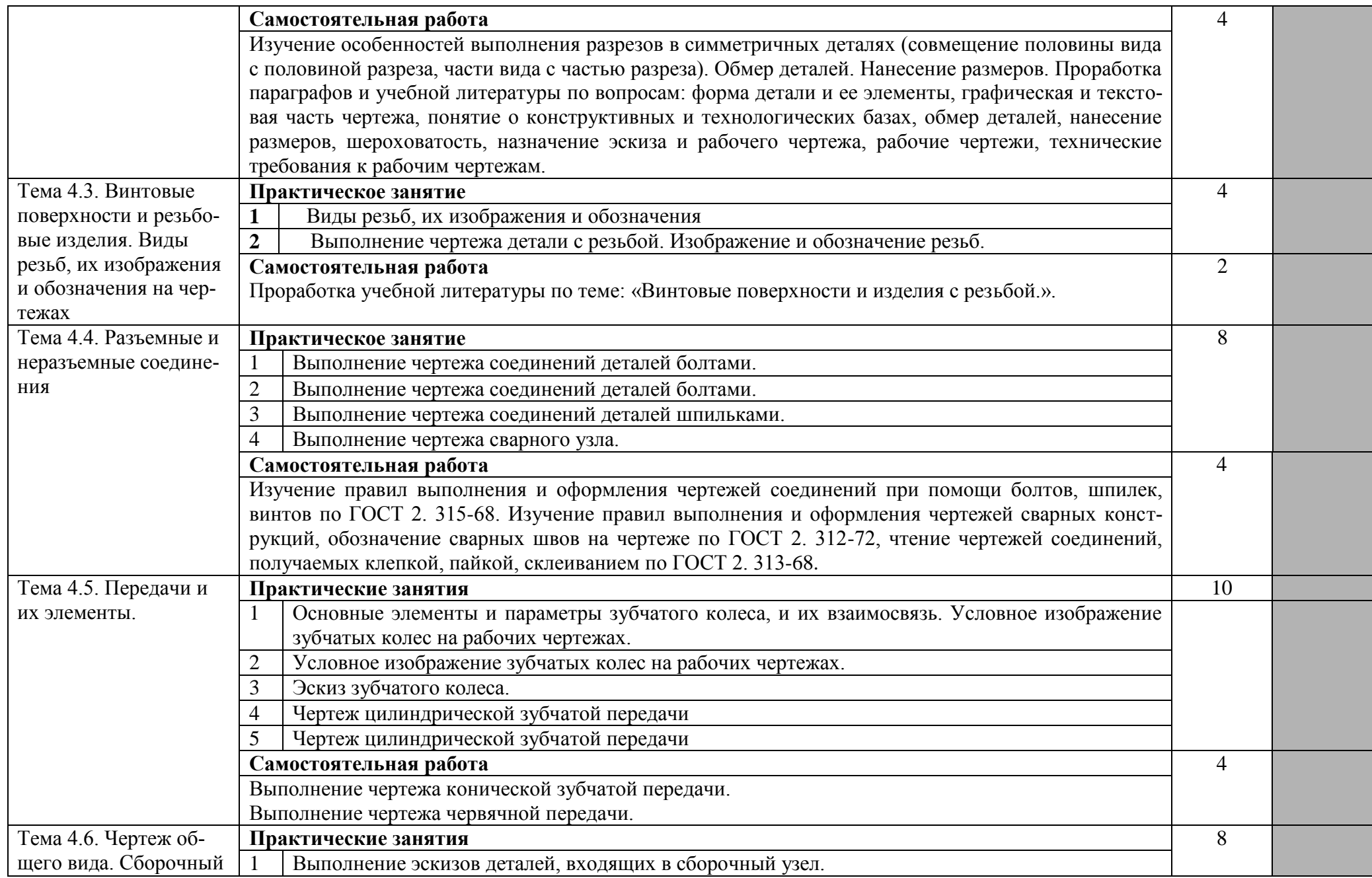

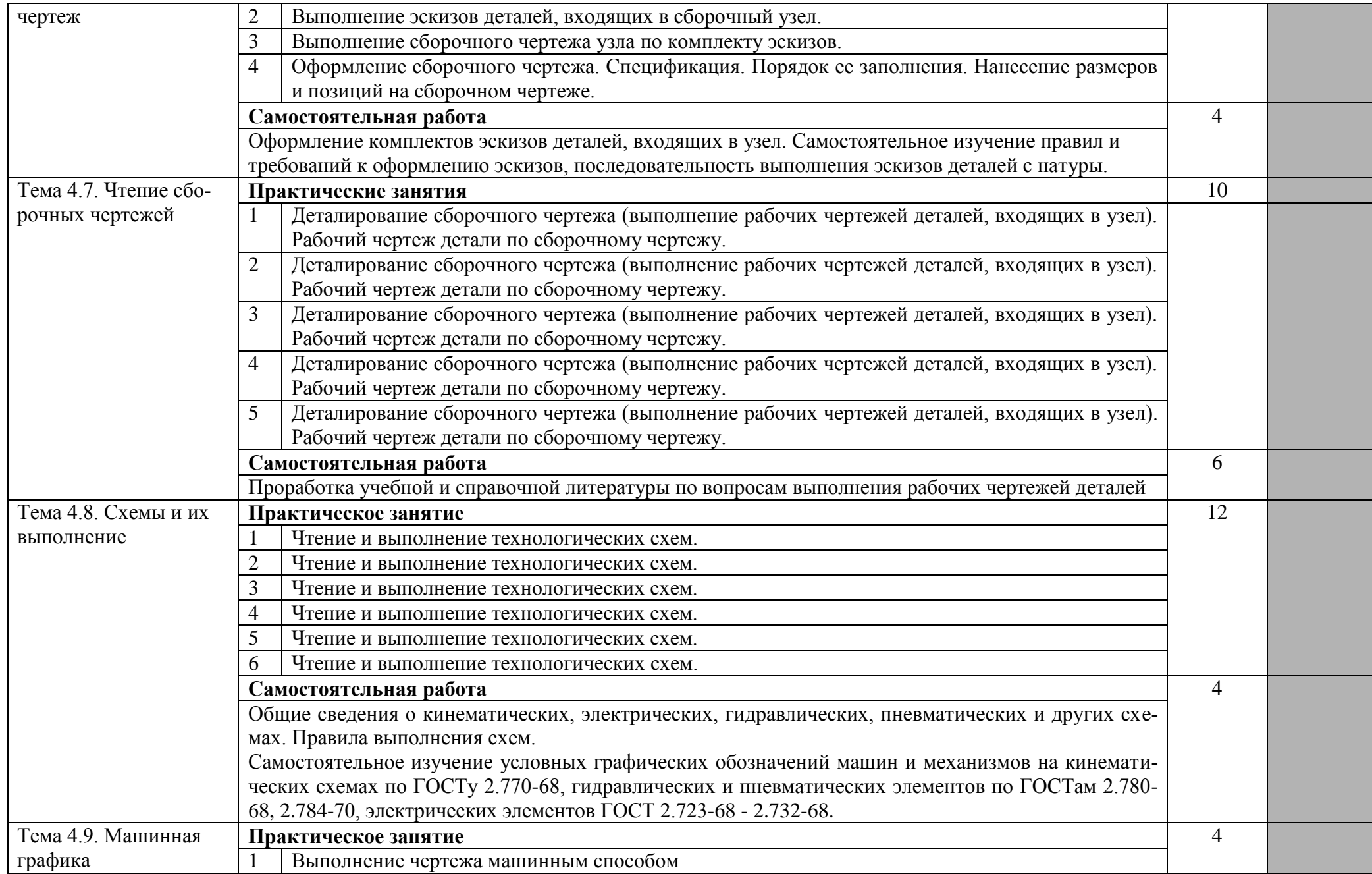

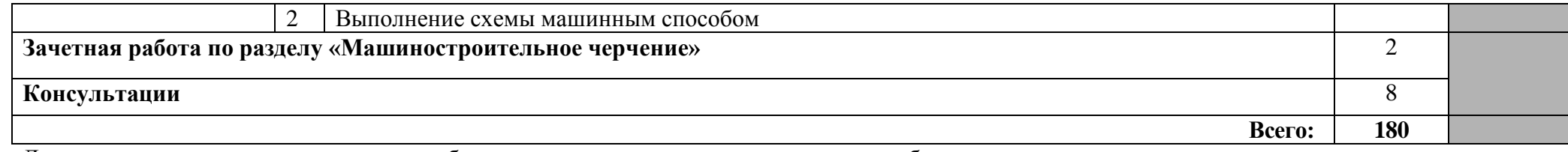

Для характеристики уровня освоения учебного материала используются следующие обозначения:

1. – ознакомительный (узнавание ранее изученных объектов, свойств);

2. – репродуктивный (выполнение деятельности по образцу, инструкции или под руководством)

3. – продуктивный (планирование и самостоятельное выполнение деятельности, решение проблемных задач)

#### **3. УСЛОВИЯ РЕАЛИЗАЦИИ ПРОГРАММЫ ДИСЦИПЛИНЫ**

#### **3.1. Требования к минимальному материально-техническому обеспечению**

Кабинет инженерной графики, №14/208 Оснащенность:

- 1. Стенды
- 2. Плакаты
- 3. Дидактический материал
- 4. Справочники
- 5. Словари
- 6. Мультимедийное оборудование
- 7. Экран

#### **3.2. Информационное обеспечение обучения.**

#### **Перечень рекомендуемых учебных изданий, Интернет-ресурсов, дополнительной литературы**

#### **Основные источники:**

1. Штейнбах, О. Л. Инженерная графика: учебное пособие для СПО [электронный ресурс] / О. Л. Штейнбах. — Электрон. дан. — Саратов: Профобразование, 2021. — 100 c. — Режим доступа:<https://profspo.ru/books/106614>

2.Чекмарев, А. А. Черчение: учебник для СПО [электронный ресурс] / А. А. Чекмарев. — Электрон. дан. — 2-е изд., испр. и доп. — М. : Издательство Юрайт, 2022. — 275 с. — Режим доступа: [https://www.biblio-online.ru/book/44B1832E-3BAC-4CC7-857F-](https://www.biblio-online.ru/book/44B1832E-3BAC-4CC7-857F-F659588B8616)[F659588B8616](https://www.biblio-online.ru/book/44B1832E-3BAC-4CC7-857F-F659588B8616)

#### **Дополнительные источники**

1.Серга, Г. В. Инженерная графика для машиностроительных специальностей: учебник / Г. В. Серга, И. И. Табачук, Н. Н. Кузнецова; под общей редакцией Г. В. Серги. Электрон. дан. – 2-е изд., испр. – Санкт-Петербург Лань, 2022. – 276 с. – Режим доступа: URL: <https://e.lanbook.com/book/206642>

#### **Информационные и цифровые технологии (программное обеспечение, современные профессиональные базы данных и информационные справочные системы)**

Учебная дисциплина предусматривает освоение информационных и цифровых технологий. Реализация цифровых технологий в образовательном пространстве является одной из важнейших целей образования, дающей возможность развивать конкурентоспособные качества обучающихся как будущих высококвалифицированных специалистов.

Цифровые технологии предусматривают развитие навыков эффективного решения задач профессионального, социального, личностного характера с использованием различных видов коммуникационных технологий. Освоение цифровых технологий в рамках данной дисциплины ориентировано на способность безопасно и надлежащим образом получать доступ, управлять, интегрировать, обмениваться, оценивать и создавать информацию с помощью цифровых устройств и сетевых технологий. Формирование цифровой компетентности предполагает работу с данными, владение инструментами для коммуникации.

#### **3.2.1 Электронно-библиотечная системы и базы данных**

1. ООО «ЭБС ЛАНЬ» [\(https://e.lanbook.ru/\)](https://e.lanbook.ru/) (договор на оказание услуг от 10.03.2020 № ЭБ СУ 437/20/25 (Сетевая электронная библиотека)

2. Электронно-библиотечная система издательства «Лань» [\(https://e.lanbook.ru/\)](https://e.lanbook.ru/) (договор на оказание услуг по предоставлению доступа к электронным изданиям ООО «Издательство Лань» от 03.04.2023 № 1)

3. Электронно-библиотечная система издательства «Лань» [\(https://e.lanbook.ru/\)](https://e.lanbook.ru/) (договор на оказание услуг по предоставлению доступа к электронным изданиям ООО «Издательство Лань» от 06.04.2023 № 2)

4. База данных электронных информационных ресурсов ФГБНУ ЦНСХБ (договор по обеспечению доступа к электронным информационным ресурсам ФГБНУ ЦНСХБ через терминал удаленного доступа (ТУД ФГБНУ ЦНСХБ) от 07.04.2023 № б/н)

5. Электронно-библиотечная система «AgriLib» ФГБОУ ВО РГАЗУ  $(\text{http://ebs.rgazu.ru/})$  (дополнительное соглашение на предоставление доступа от 13.04.2023  $N<sup>o</sup>$  б/н к Лицензионному договору от 04.07.2013  $N<sup>o</sup>$  27)

6. Электронная библиотечная система «Национальный цифровой ресурс «Руконт»: Коллекции «Базовый массив» и «Колос-с. Сельское хозяйство» [\(https://rucont.ru/\)](https://rucont.ru/) (договор на оказание услуг по предоставлению доступа от 04.04.2023 № 2702/бп22)

7. ООО «Электронное издательство ЮРАЙТ» (https://urait.ru/) (договор на оказание услуг по предоставлению доступа к образовательной платформе ООО «Электронное издательство ЮРАЙТ» от 06.04.2023 № 6)

8. Электронно-библиотечная система «Вернадский» [\(https://vernadsky-lib.ru\)](https://vernadsky-lib.ru/) (договор на безвозмездное использование произведений от 26.03.2020 № 14/20/25)

9. База данных НЭБ «Национальная электронная библиотека» [\(https://rusneb.ru/\)](https://rusneb.ru/) (договор о подключении к НЭБ и предоставлении доступа к объектам НЭБ от 01.08.2018 № 101/НЭБ/4712)

10. Соглашение о сотрудничестве по оказанию библиотечно-информационных и социокультурных услуг пользователям университета из числа инвалидов по зрению, слабовидящих, инвалидов других категорий с ограниченным доступом к информации, лиц, имеющих трудности с чтением плоскопечатного текста ТОГБУК «Тамбовская областная универсальная научная библиотека им. А.С. Пушкина» [\(https://www.tambovlib.ru\)](https://www.tambovlib.ru/) (соглашение о сотрудничестве от 16.09.2021 № б/н)

#### **3.2.2. Информационные справочные системы**

1. Справочная правовая система КонсультантПлюс (договор поставки и сопровождения экземпляров систем КонсультантПлюс от 03.02.2023 № 11481 /13900/ЭС)

2. Электронный периодический справочник «Система ГАРАНТ» (договор на услуги по сопровождению от 22.12.2022 № 194-01/2023)

#### **3.2.3. Современные профессиональные базы данных**

1. База данных нормативно-правовых актов информационно-образовательной программы «Росметод» (договор от 11.07.2022 № 530/2022)

2. База данных Научной электронной библиотеки eLIBRARY.RU – российский информационно-аналитический портал в области науки, технологии, медицины и образования - https://elibrary.ru/

3. Портал открытых данных Российской Федерации - https://data.gov.ru/

4. Открытые данные Федеральной службы государственной статистики https://rosstat.gov.ru/opendata

## **3.2.4. Лицензионное и свободно распространяемое программное обеспечение, в том числе отечественного производства**

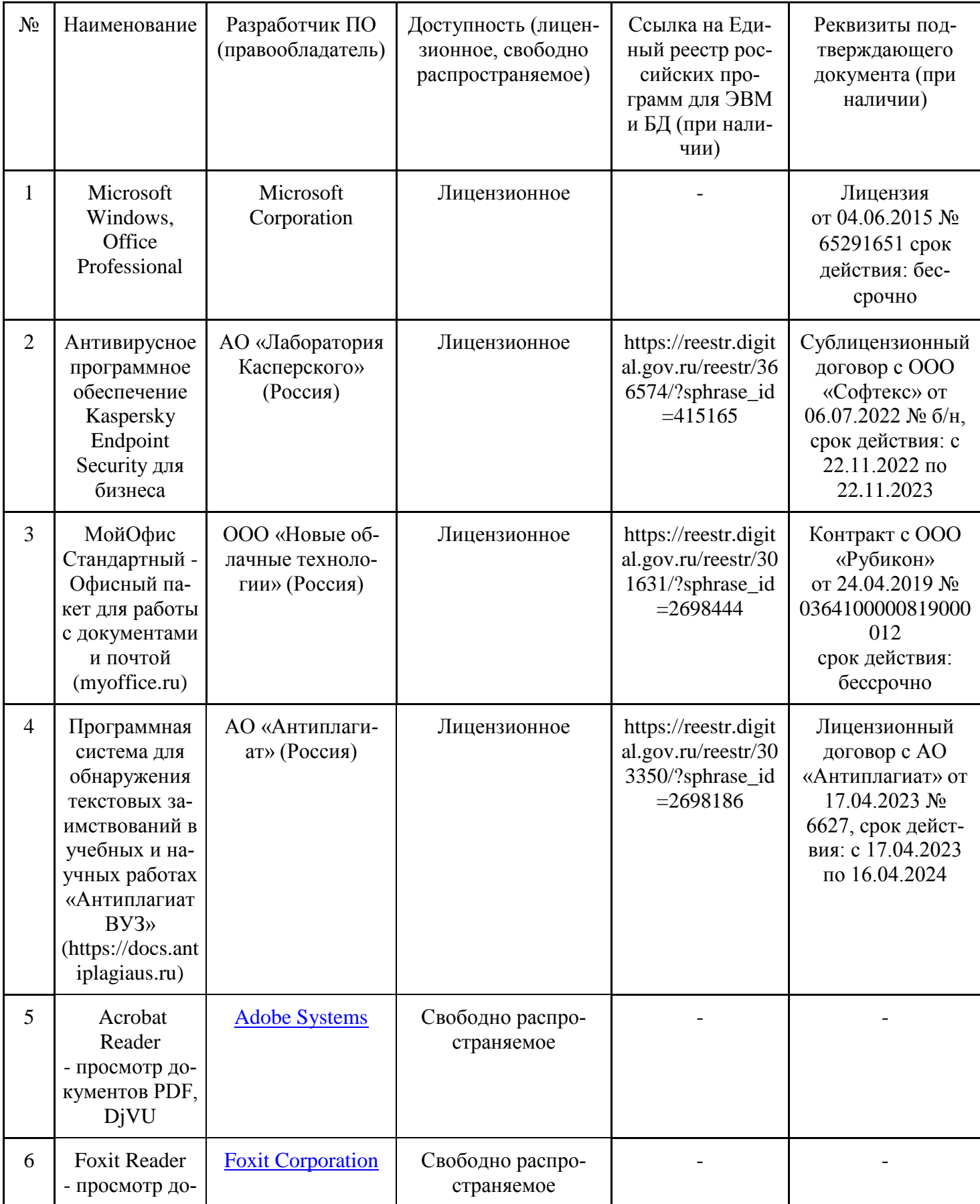

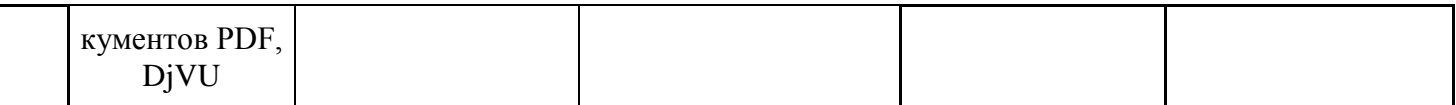

#### **3.2.5. Ресурсы информационно-телекоммуникационной сети «Интернет»**

1. CDTOwiki: база знаний по цифровой трансформации<https://cdto.wiki/>

#### **3.2.6. Цифровые инструменты, применяемые в образовательном процессе**

- 1. LMS-платформа Moodle
- 2. Виртуальная доска Миро: miro.com
- 3. Виртуальная доска SBoard https://sboard.online
- 4. Виртуальная доска Padlet: https://ru.padlet.com
- 5. Облачные сервисы: Яндекс.Диск, Облако Mail.ru
- 6. Сервисы опросов: Яндекс Формы, MyQuiz
- 7. Сервисы видеосвязи: Яндекс телемост, Webinar.ru
- 8. Сервис совместной работы над проектами для небольших групп Trello http://www.trello.com

#### **3.2.7. Цифровые технологии, применяемые при изучении дисциплины**

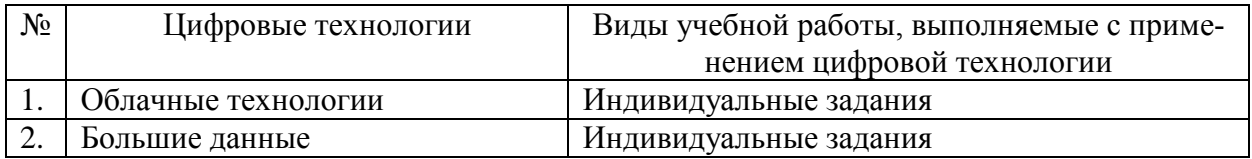

## **4. КОНТРОЛЬ И ОЦЕНКА РЕЗУЛЬТАТОВ ОСВОЕНИЯ ДИСЦИПЛИНЫ**

**Контроль и оценка** результатов освоения дисциплины осуществляется преподавателем в процессе проведения практических занятий, тестирования, а также выполнения обучающимися индивидуальных заданий.

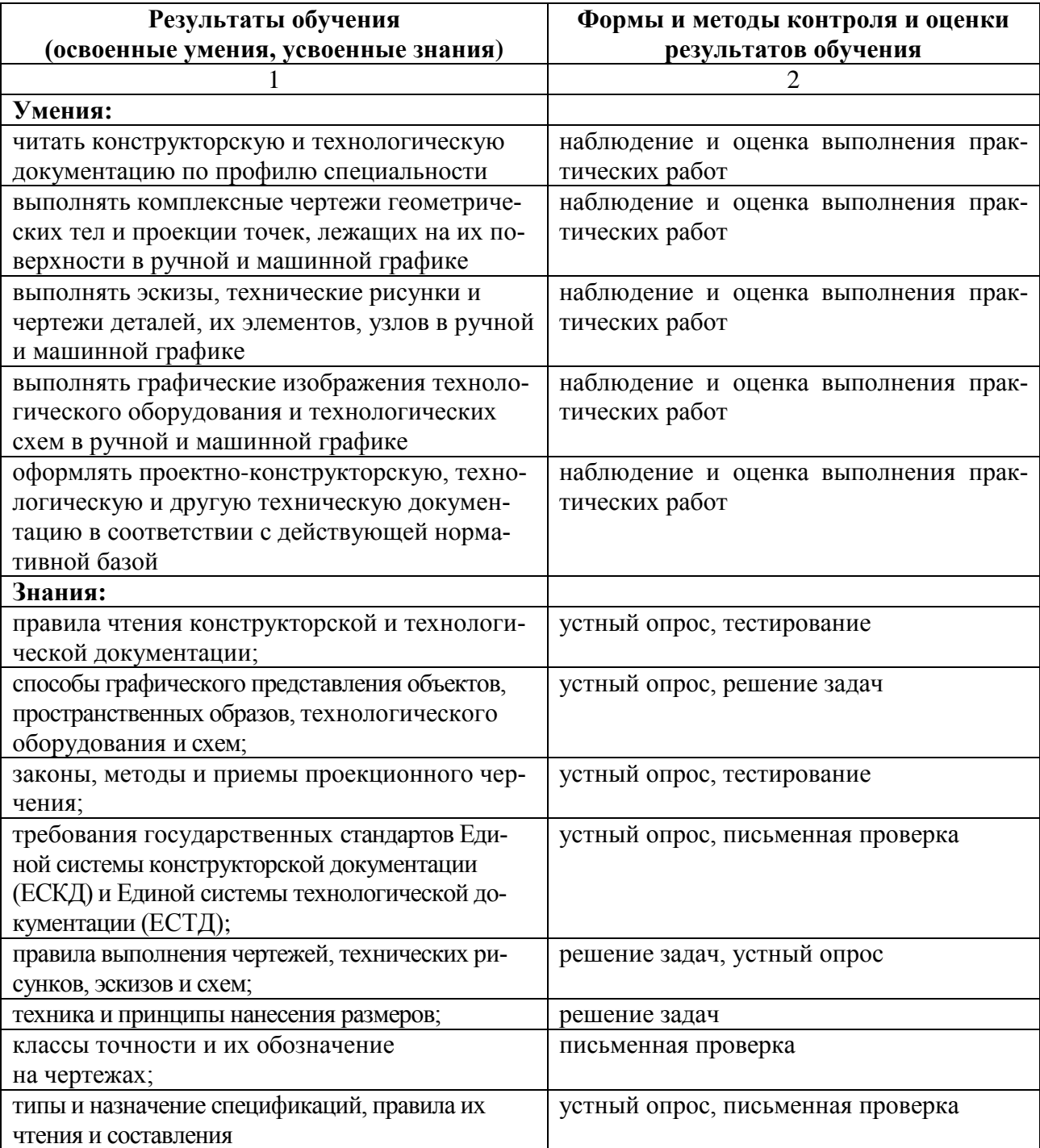

Рабочая программа учебной дисциплины «Инженерная графика» разработана на основе федерального государственного образовательного стандарта по специальности среднего профессионального образования 19.02.05 Технология бродильного производства и виноделие, утверждённого приказом Министерства образования и науки Российской Федерации от 22 апреля 2014 года №375

#### **Автор:**

Попов А.А., преподаватель центра-колледжа прикладных квалификаций ФГБОУ ВО Мичуринский ГАУ \_\_\_\_\_\_\_\_\_\_\_\_\_\_\_\_\_ А.А. Попов **Рецензент:** Кусова В.В., преподаватель высшей квалификационной категории центра-колледжа прикладных квалификаций

ФГБОУ ВО Мичуринский ГАУ **ДАР В.В. Кусова** 

Программа рассмотрена на заседании ЦМК специальностей «Агрономия», «Земельноимущественные отношения», «Технология бродильных производств и виноделие» протокол № 1 от « 29 » августа 2014 г.

Программа рассмотрена на заседании учебно-методической комиссии центра-колледжа прикладных квалификаций ФГБОУ ВПО МичГАУ

протокол № 1 от « 9 » сентября 2014 г.

Программа утверждена Решением Учебно – методического совета университета протокол №1 от « 03 » июля 2014 г.

Программа переработана и дополнена в соответствии с требованиями ФГОС СПО Программа рассмотрена на заседании ЦМК специальностей «Агрономия», «Земельноимущественные отношения», «Технология бродильных производств и виноделие» протокол № 9 от « 20 » апреля 2015 г.

Программа рассмотрена на заседании учебно-методической комиссии центра-колледжа прикладных квалификаций ФГБОУ ВО Мичуринский ГАУ

протокол № 8 от « 24 » апреля 2015 г.

Программа утверждена Решением Учебно – методического совета университета протокол №1 от « 24 » сентября 2015 г.

Программа переработана и дополнена в соответствии с требованиями ФГОС СПО Программа рассмотрена на заседании ЦМК «Агрономия», «Земельно-имущественные отношения», «Технология бродильных производств и виноделие»

протокол № 1 от « 30 » августа 2016 г.

Программа рассмотрена на заседании учебно-методической комиссии центра-колледжа прикладных квалификаций ФГБОУ ВО Мичуринский ГАУ

протокол № 11 от « 14 » июня 2016 г.

Программа утверждена Решением Учебно – методического совета университета протокол №1 от « 23 » сентября 2016 г.

Программа переработана и дополнена в соответствии с требованиями ФГОС СПО Программа рассмотрена на заседании ЦМК «Агрономия», «Земельно-имущественные отношения», «Технология бродильных производств и виноделие»

протокол № 8 от «22 » марта 2017 г.

Программа рассмотрена на заседании учебно-методической комиссии центра-колледжа прикладных квалификаций ФГБОУ ВО Мичуринский ГАУ протокол № 8 от « 24 » марта 2017 г.

Программа утверждена Решением Учебно – методического совета университета протокол № 8 от « 20 » апреля 2017 г.

Программа переработана и дополнена в соответствии с требованиями ФГОС СПО Программа рассмотрена на заседании ЦМК технических специальностей протокол № 8 от « 12 » марта 2018 г.

Программа рассмотрена на заседании учебно-методической комиссии центра-колледжа прикладных квалификаций ФГБОУ ВО Мичуринский ГАУ

протокол № 7 от « 23 » марта 2018 г.

Программа утверждена Решением Учебно-методического совета университета протокол № 10 от « 26 » апреля 2018 г.

Программа переработана и дополнена в соответствии с требованиями ФГОС СПО Программа рассмотрена на заседании ЦМК технических специальностей протокол № 8 от 22 марта 2019 г.

Программа рассмотрена на заседании учебно-методической комиссии центра-колледжа прикладных квалификаций ФГБОУ ВО Мичуринский ГАУ

протокол № 8 от « 29 » марта 2019 г.

Программа утверждена Решением Учебно-методического совета университета протокол № 8 от « 25 » апреля 2019 г.

Программа переработана и дополнена в соответствии с требованиями ФГОС СПО Программа рассмотрена на заседании ЦМК технических специальностей протокол № 9 от 17 апреля 2020 г.

Программа рассмотрена на заседании учебно-методической комиссии центра-колледжа прикладных квалификаций ФГБОУ ВО Мичуринский ГАУ

протокол № 8 от «20» апреля 2020 г.

Программа утверждена Решением Учебно-методического совета университета протокол № 8 от «23» апреля 2020 г.

Программа переработана и дополнена в соответствии с требованиями ФГОС СПО Программа рассмотрена на заседании ЦМК технических специальностей протокол № 9 от «19» апреля 2021 г.

Программа рассмотрена на заседании учебно-методической комиссии центра-колледжа прикладных квалификаций ФГБОУ ВО Мичуринский ГАУ

протокол № 8 от «21» апреля 2021 г.

Программа утверждена Решением Учебно-методического совета университета протокол № 8 от «22» апреля 2021 г

Программа переработана и дополнена в соответствии с требованиями ФГОС СПО Программа рассмотрена на заседании ЦМК технических специальностей протокол № 9 от «18» апреля 2022 г.

Программа рассмотрена на заседании учебно-методической комиссии центра-колледжа прикладных квалификаций ФГБОУ ВО Мичуринский ГАУ

протокол № 9 от «20» апреля 2022 г.

Программа утверждена Решением Учебно-методического совета университета протокол № 8 от «21» апреля 2022 г.

Программа переработана и дополнена в соответствии с требованиями ФГОС СПО Программа рассмотрена на заседании ЦМК технических специальностей

протокол № 11 от «16» июня 2023 г.

Программа рассмотрена на заседании учебно-методической комиссии центра-колледжа прикладных квалификаций ФГБОУ ВО Мичуринский ГАУ

протокол № 11 от «17» июня 2023 г.

Программа утверждена Решением Учебно-методического совета университета протокол №10 от «22» июня 2023 г.